<<Dreamweaver CS3 >>>

<<Dreamweaver CS3

, tushu007.com

- 13 ISBN 9787302182689
- 10 ISBN 730218268X

出版时间:2008-11

页数:446

PDF

更多资源请访问:http://www.tushu007.com

<<Dreamweaver CS3 >>>

#### Adobe Photoshop

 $,$  tushu007.com

#### Photoshop

#### Photoshop

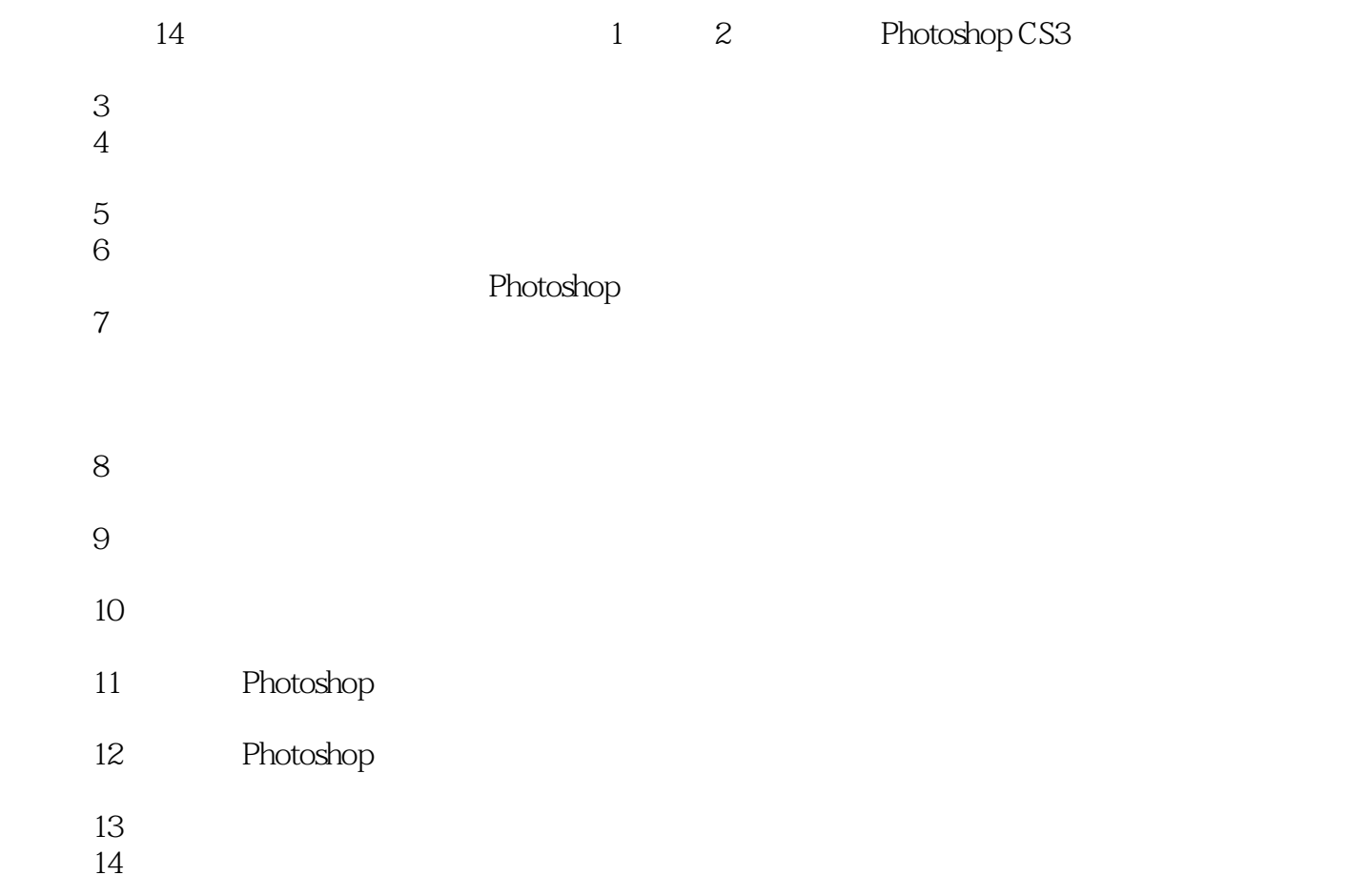

<<Dreamweaver CS3

DreamweaverCS3 DreamweaverCS3 and the state of the SSS of the Dreamweaver CS3 Dreamweaver CS3

 $\overline{\phantom{a}}$  and  $\overline{\phantom{a}}$  are  $\overline{\phantom{a}}$  and  $\overline{\phantom{a}}$  are  $\overline{\phantom{a}}$  are  $\overline{\phantom{a}}$  are  $\overline{\phantom{a}}$  are  $\overline{\phantom{a}}$  are  $\overline{\phantom{a}}$  are  $\overline{\phantom{a}}$  are  $\overline{\phantom{a}}$  are  $\overline{\phantom{a}}$  are  $\overline{\phantom{a}}$  are  $\overline{\phantom{a}}$  a

, tushu007.com

 $- \cos$ Dreamweaver

Dreamweaver CS3 HTML

 $\rightarrow$  and  $\rightarrow$  and  $\rightarrow$  and  $\rightarrow$  and  $\rightarrow$  and  $\rightarrow$  and  $\rightarrow$  and  $\rightarrow$  and  $\rightarrow$  and  $\rightarrow$ Dreamweaver CS3

Dreamweaver CS3 DreamweaverCS3

### $,$  tushu007.com

# <<Dreamweaver CS3中文版网页>>

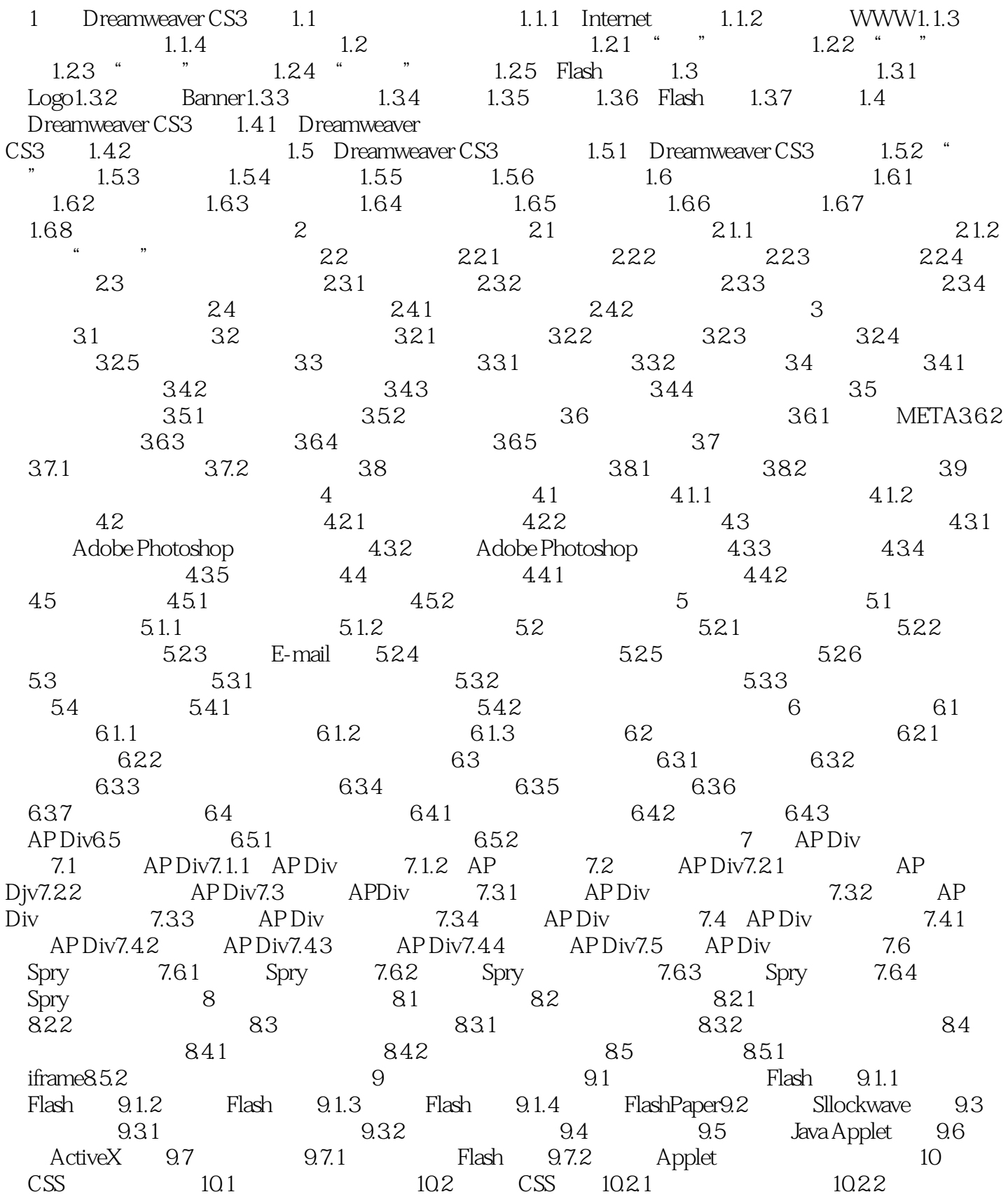

 $\overline{\phantom{a}}$ , tushu007.com

#### <<Dreamweaver CS3

10.2.3 10.3 CSS 10.3.1 10.3.2 10.3.3 10.34 10.35 10.36 10.37 10.38 10.4 10.4.1 CSS 10.4.2 CSS 11  $11.1$  11.2 11.3 11.3.1 像11.3.2 弹出提示信息11.3.3 打开浏览器窗口11.3.4 拖动AP元素11.3.5 控制Shockwave或Flash11.3.6 11.37 11.38 11.39 11.3.10 11.3.11  $11.312$   $11.313$   $11.314$   $11.315$ 11.3.16 .1avaScript11.3.17 11.3.18 URL11.3.19 11.3.20 11.321 11.322 11.323 12 12.1  $12.2$   $12.2.1$   $12.2.2$   $12.3$   $12.3.1$ 12.3.2 12.3.3 12.3.4 12.3.5 12.4  $12.4.1$   $12.4.2$   $12.4.3$   $12.5$  $12.51$   $12.5.2$   $12.5.3$   $12.6$   $---$ 13 Dreamweaver 131 Dreamweaver CS3 13.2  $133 \qquad \qquad - 1331 \qquad \qquad 1332$  $13.3.3$  E-mail  $13.3.4$ 14 14.1 14.1.1 14.1.2 14.2 14.2.1 14.2.2 14.2.3 14.3 14.3 14.3.1 14.3.2  $14.4$  14.5  $14.6$  14.6.1  $14.62$   $14.7$   $14.7.1$   $14.7.2$   $14.8$   $14.8$ 户注册页第15章 在Dreamweaver CS3中编写HTML代码15.1 HTML语言概述15.1.1 HTML简介15.1.2 HTML 15.1.3 HTML 15.2 Dreamweaver 15.2.1 码15.2.2 使用标签选择器和标签编辑器15.2.3 使用代码提示15.3 使用代码片断面板15.3.1 插入代 15.3.2 15.4 15.4.1 HTML XHTML 15.4.2 word  $HTML$  15.5  $---$  16 161 16.1.1 16.1.2 16.1.3 16.2 16.1.3 16.2 16.3 16.3.1 DSN16.3.2 DSN16.3.3 DSN 16.4  $1641$   $1642$   $165$   $1651$ 绑定动态文本16.5.2 设置动态文本数据格式16.5.3 绑定动态图像16.5.4 向表单对象绑定动态数 16.6 16.6.1 16.6.2 16.6.3 16.6.4  $1665$   $1666$   $167$   $- 167.1$  $16.72$  17  $17.1$  17.1.1 17.1.1 17.1.2 17.2 17.2.1 17.2.2 17.3 17.3 17.3.1 Dreamweaver 17.3.2 FTP 17.4 17.4.1 17.4.2 17.5 18 18.1 18.2 18.3 18.3.1 18.3.2 18.3.3 18.3.4 18.3.1  $1835$  184  $185$  186 18.6.1 18.6.2 18.6.2 18.6.3 18.6.4 18.6.5 Dreamweaver行为的使用第19章 企业宣传类网站19.1 企业宣传类网站概述19.2 实例展示19.3 设 logo 19.3.1 logo19.3.2 19.4 19.4.1 19.4.2 19.4.2 19.5 19.5.1 Photoshop 19.5.2 Photoshop 19.5.3 Photoshop 19.5.4 19.5.5 20  $20.1$   $20.2$   $20.3$   $20.3$   $20.31$   $20.32$  $20.4$   $20.5$   $20.5$   $20.51$  $2052$  20.6  $206$   $2061$   $2062$  $2063$   $2064$   $2065$   $2066$  $20.7$   $20.7$   $20.7$   $20.7$   $20.7$   $20.7$   $3$ 

 $,$  tushu007.com <<Dreamweaver CS3中文版网页>>

20.7.4 A HTML B JavaScript

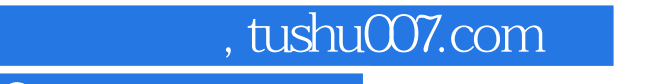

"因特网",它集现代通信技术和现代计算机技术于一体,是计算机之间进行国际信息交流和实现资

# <<Dreamweaver CS3

- 1 Dreamweaver CS3 1.1
- 1.1.1 Internet Maternet Internet American internet American State of American State American State American St

……

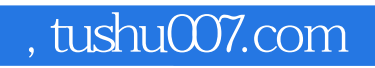

## <<Dreamweaver CS3中文版网页>>

本站所提供下载的PDF图书仅提供预览和简介,请支持正版图书。

更多资源请访问:http://www.tushu007.com